## Indicizzazione – quando un record entra in PubMed

- Gli articoli inviati alla NLM, appena disponibili sono subito resi visibili in Pubmed. Comincia contemporaneamente un processo di elaborazione di quelli provenienti dalle riviste classificate Medline.
- Le citazioni da periodici MEDLINE vengono indicizzate, cioè suddivise in campi con assegnazione di parole chiave controllate **(Mesh)** e di altri elementi che permettono una ricerca mirata
- Vengono assegnati i Mesh più specifici atti a descrivere i principali concetti trattati nell'articolo
- Quando non esista un Mesh specifico per un concetto, l'indicizzatore userà il Mesh disponibile più vicino e più generale, oppure due diversi Mesh che concorrono a identificare il concetto.
- Una volta indicizzata, la citazione acquisisce acquisisce status ″Medline″ visibile nel formato Pubmed (v. Display options). Altri status si riferiscono a situazioni diverse del record: **ciò che condiziona la ricerca è se i records abbiano o meno status Medline.**
- Non tutte le citazioni acquisiscono status Medline (**se non diventano Medline non sono ricercabili con il vocabolario Mesh**)
- Dal 2005 è iniziata la mappatura delle vecchie citazioni Pubmed con i Mesh attuali

## MESH – Medical Subject Headings

- Lo strumento con cui tradizionalmente le banche dati bibliografiche affrontano la variabilità del linguaggio è l'adozione di un Thesaurus ovvero un vocabolario strutturato di termini. Nel vocabolario controllato **a ogni concetto corrisponde un termine** indipendentemente dalla terminologia usata dall'autore.
- Il vocabolario controllato di **MEDLINE è il Mesh (Medical Subject Headings)**: sistema di parole-chiave che rappresentano i concetti fondamentali della letteratura biomedica e, applicati a ogni citazione, permettono di eseguire ricerche mirata
- Il vocabolario Mesh ha una struttura ad albero con 19 rami che esprimono concetti molto generali e si dividono in rami che corrispondono a concetti via via più specifici cosicché **ogni termine/concetto si trova all'interno di una struttura gerarchica**
- Il vocabolario Mesh è aggiornato ogni anno

)

• Approfondimenti: Learn about Medical Subject [Headings](https://learn.nlm.nih.gov/documentation/training-packets/T000101112/) (MeSH)

### Il vocabolario MESH

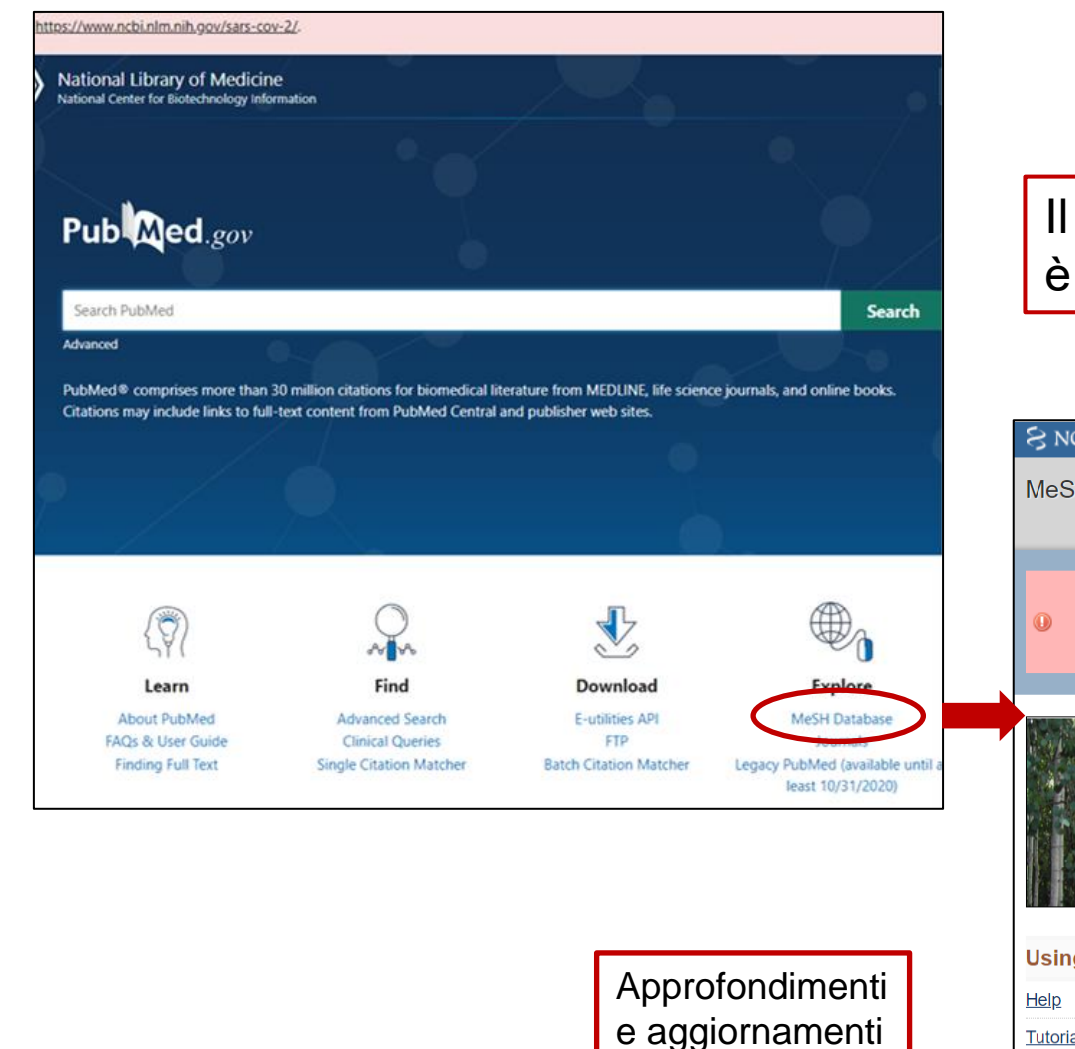

Il vocabolario >Mesh – Medical Subject Headings è raggiungibile dal link nell'home page di Pubmed

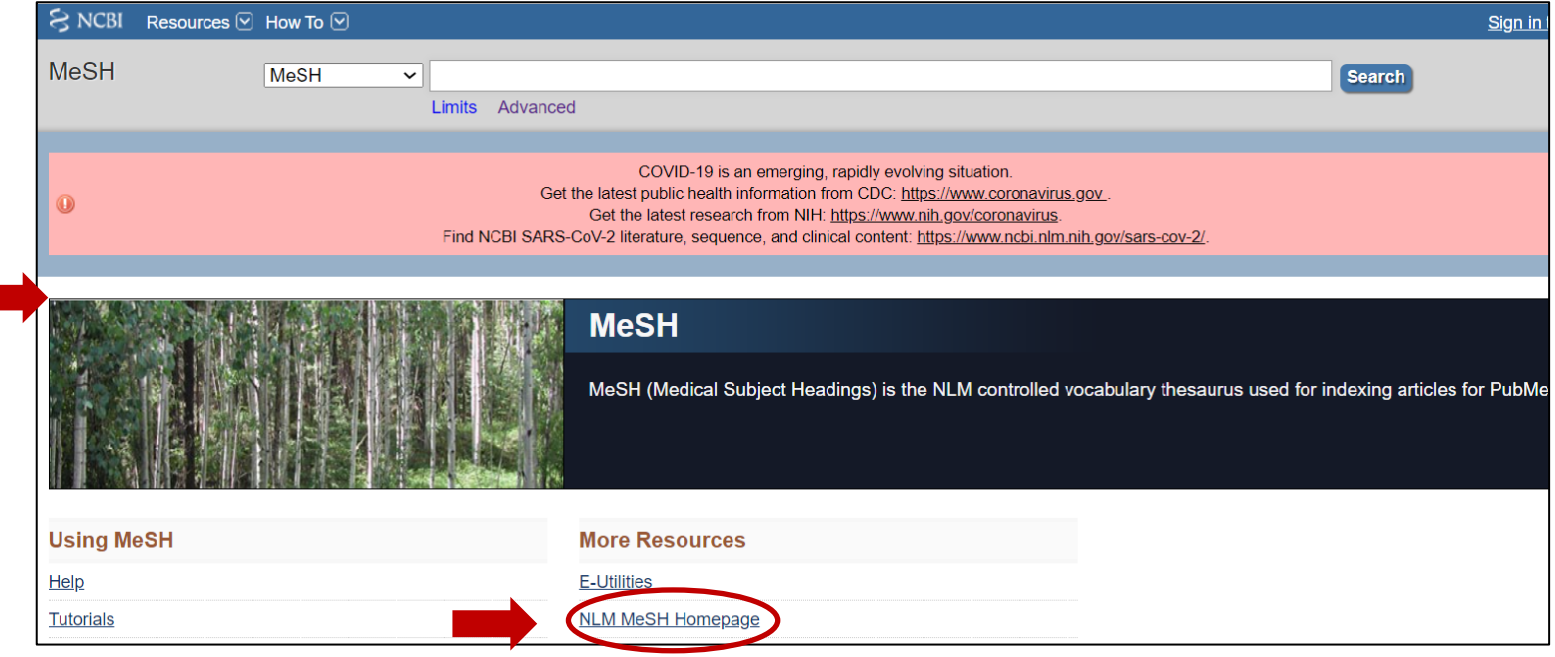

# MeSH Tree Structure

- Analytical, Diagnostic and Therapeutic Techniques and Equipment
- Anatomy
- Anthropology, Education, Sociology and Social Phenomena
- Check Tags
- Chemicals and Drugs
- Disciplines and Occupations
- Diseases
- Geographical Locations
- Health Care
- Humanities
- Information Science
- Organisms Category
- Persons
- Pharmacological Actions
- Phenomena and Processes
- Psychiatry and Psychology
- Publication Type
- Subheadings
- Technology and Food and Beverages

## Elementi del vocabolario Mesh

I Mesh (da 5 a 15 per citazione) comprendono:

- Concetti trattati nell'articolo (Headings)
- Aspetti su cui si focalizza la ricerca (Subheadings) che gli indicizzatori possono aggiungere al record
- Gruppo di età della popolazione studiata
- Studi sull'uomo vs animale
- Tipo di articolo (Publication Types es. Clinical trial, Comment, ...)
- Substances: sostanze chimiche, farmaci
- Supplementary concepts (sostanze chimiche, malattie, protocolli) che possono in seguito diventare Mesh

• …

### Altri elementi del vocabolario Mesh

- **See Also**: suggerimenti di ricerca con termini correlati, spesso appartenenti a rami diversi del Mesh
- **Presenza di due date in Scope note**:

Es. Influenza, human Year introduced: 2006 (1963) = è possibile fare la ricerca con il termine selezionato (introdotto nel 2006) a partire dal 1963

- **Previous indexing** (indica come il concetto è stato indicato precedentemente all'attuale indicizzazione)
- **Supplementary concepts**: termini relativi soprattutto a sostanze, ma anche malattie e protocolli. Possono alla fine diventare mesh, non tutti. Vengono aggiunti settimanalmente al vocabolario Mesh

### Esempio termine Mesh -1

#### **Myocardial Ischemia**

A disorder of cardiac function caused by insufficient blood flow to the muscle tissue of the heart. The decreased blood flow may be due to narrowing of the coronary arteries (CORONARY ARTERY DISEASE), to obstruction by a thrombus (CORONARY THROMBOSIS), or less commonly, to diffuse narrowing of arterioles and other small vessels within the heart. Severe interruption of the blood supply to the myocardial tissue may result in necrosis of cardiac muscle (MYOCARDIAL INFARCTION).

#### Year introduced: 1993

#### Publied search builder options

Subheadings: analysis anatomy and histology **blood** Cerebrospinal fluid **Chemically induced** Chemistry **Classification Complications** congenital cytology diagnosis diet therapy drug effects drug therapy

**Subheadings:** aspetti specifici dei Mesh su cui si può focalizzare la ricerca – link a elenco e descrizione completa

epidemiology physiopathology ethnology prevention and control etiology **Sychology**  $\Box$  genetics radiation effects growth and development radiography **Inistory** radionuclide imaging *Immunology* radiotherapy **Dinjuries T**rehabilitation legislation and jurisprudence statistics and numerical data metabolism surgery  $\Box$  microbiology therapeutic use  $\Box$  mortality **u**therapy  $\blacksquare$ nursing ultrasonography organization and administration **urine** parasitology veterinary pathology wirology enzymology physiology

#### **Scope note:**

informazioni utili sul termine Mesh, non necessariamente una definizione

**N.B.** Anche i subheadings, come i Mesh, hanno sottocategorie e funzionano con l'esplosione [https://www.nlm.nih.gov/](https://www.nlm.nih.gov/mesh/subhierarchy.html) mesh/subhierarchy.html

Restrict to MeSH Major Topic.

 $\Box$  economics embryology

# Esempio di termine Mesh - 2

**Entry terms:** termini affini o sinonimi del Mesh che se inseriti nel box di ricerca portano allo stesso, tenendo così in considerazione variazioni comuni del termine ricercato.

Qui, se digito, p.es. Ischemic Heart Disease , arrivo comunque a Myocardial Ischemia, termine designato per questa condizione

Restrict to MeSH Major Topic.

Do not include MeSH terms found below this term in the MeSH hierarchy.

Tree Number(s): C14.280.647, C14.907.586

MeSH Unique ID: D017202

Entry Terms:

- · Ischemia, Myocardial
- · Ischemias, Myocardial
- Myocardial Ischemias
- · Ischemic Heart Disease
- · Heart Disease, Ischemic
- · Disease, Ischemic Heart
- · Diseases, Ischemic Heart
- · Heart Diseases, Ischemic
- · Ischemic Heart Diseases

#### Previous Indexing:

• Coronary Disease (1966-1992)

See Also:

- Myocardial Infarction
- Myocardial Revascularization
- Myocardial Reperfusion
- Myocardial Stunning
- · Ischemic Preconditioning, Myocardial

**All MeSH Categories Diseases Category** 

**Cardiovascular Diseases** 

**Heart Diseases** 

**Myocardial Ischemia** 

**Acute Coronary Syndrome** 

### **Inibire l'esplosione**.

**N.B.** Esplosione è l'opzione di default che recupera citazioni sia con il Mesh selezionato che con quelli più specifici, qui, p.es. Acute Coronary Syndrome

**Major topic:** per limitare la ricerca a

citazioni in cui il Mesh definisce aspetti fondamentali dell'articolo

# La ricerca da Mesh in pratica

1. Selezione del Mesh  $\rightarrow$  2. Add to search builder  $\rightarrow$  3. Search Pubmed

*Opzioni:*

- **Restrict to MeSH Major Topic** (recupero i records in cui il Mesh indica un concetto trattato in modo importante)
- **Do not include MeSH terms found below this term in the MeSH hierarchy** (inibisce l'esplosione ovvero il recupero dei records a cui sono stati attribuiti Mesh più specifici rispetto a quello ricercato)
- **Selezione di Subheadings** (qualificatori che permettono di orientare la ricerca su aspetti specifici)

**N.B. :** *la stringa di ricerca può essere costruita nel box di ricerca del vocabolario Mesh oppure si possono associare le singole ricerche con gli operatori booleani appropriati dalla pagina Advanced dove sono visualizzati tutti i passi di ricerca fatti*

# Operatori booleani

L'uso degli operatori nelle banche dati bibliografiche booleani serve a focalizzare o ad ampliare una ricerca

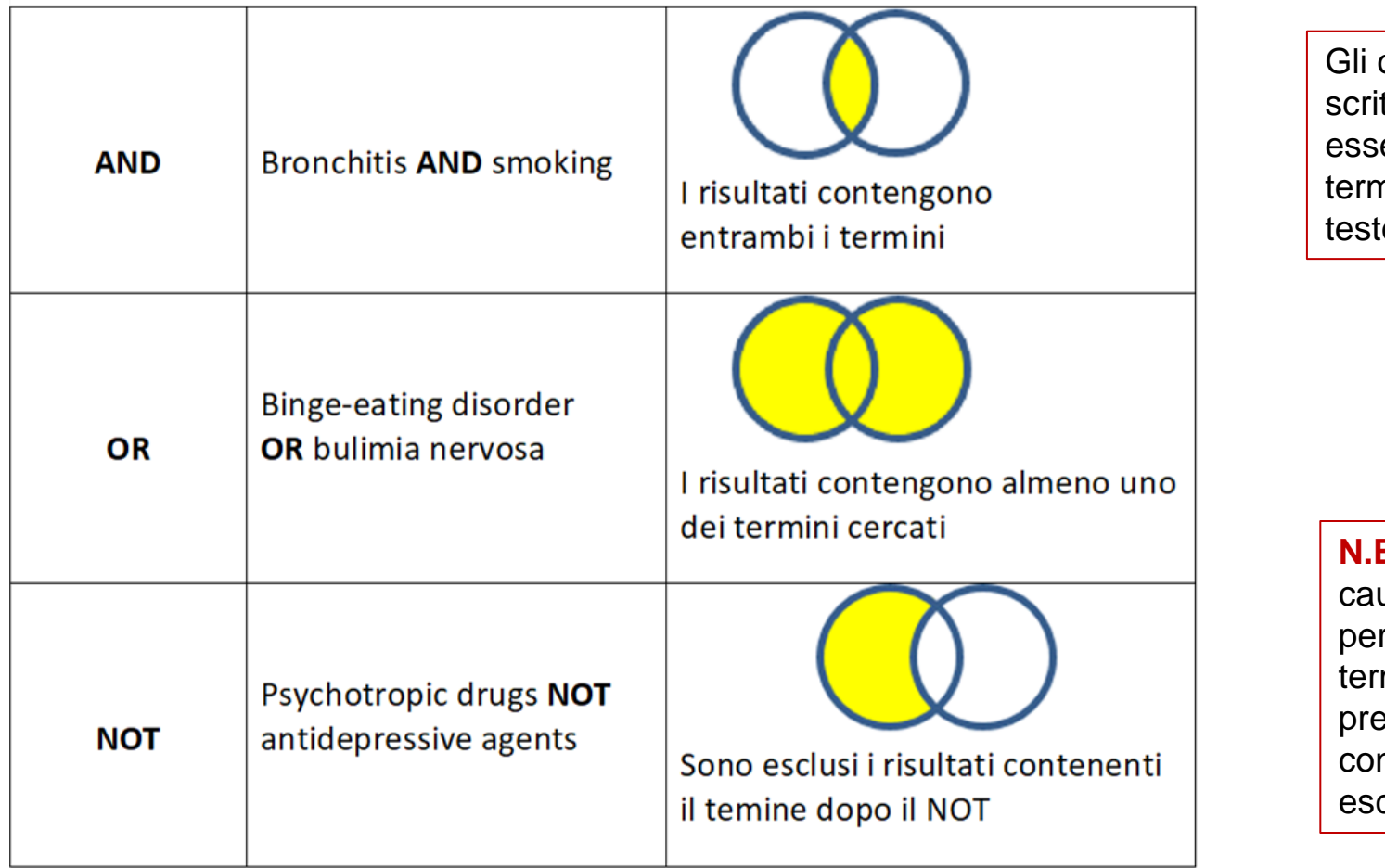

operatori booleani vanno tti in maiuscolo per non ere interpretati come nini non significativi del to (stopwords)

**N.B**. Usare il **NOT** con utela per non rischiare di rdere citazioni contenenti il mine che ci interessa esente nello stesso record n quello che vogliamo cludere

# Ricerca con operatori booleani, esempio

Correlazione tra bronchite e fumo:

- ricerco il 1^ termine nel Mesh -> Add to search builder (l'operatore di default è AND e può essere cambiato)
- ricerco il 2<sup>^</sup> termine nel Mesh -> Add to search builder
- Search Pubmed

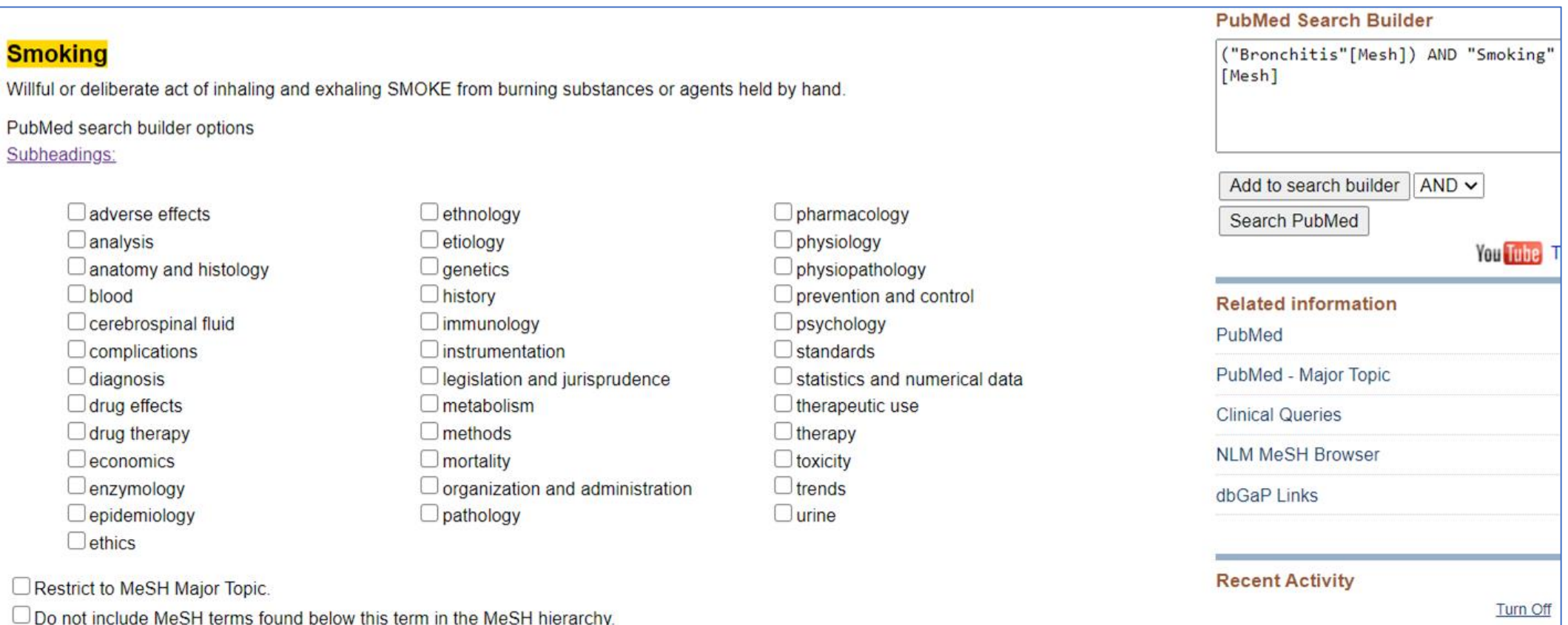

# Nesting -1

Il Nesting (accorpamento di termini) permette al sistema interpretare correttamente la ricerca ove sia necessario usare più operatori booleani

Esempio:

### **Gli standard del consenso informato in Italia, Spagna, Francia**

1^ concetto: Standard del consenso informato:

### **AND**

2^ concetto: Italia o Spagna o Francia: da considerare unitariamente.

Ogni record deve avere almeno uno di questi tre elementi: li associo con l'operatore OR chiudendoli tra parentesi

**"Informed Consent/standards"[Mesh] AND ("Italy"[Mesh] OR "France"[Mesh] OR "Spain"[Mesh])**

# Nesting -2

- Il nesting è utile per esprimere un concetto nella variabilità della sua espressione, specialmente quando non sia presente un mesh, come nella ricerca di records non indicizzati.
- Il nesting usa le parentesi tonde per raggruppare elementi affini, es. sinonimi o comunque da considerare unitariamente.
- Il nesting segnala al database di cercare prioritariamente i termini racchiusi tra parentesi e collegati con l'operatore OR, e usa l'operatore AND per associare tali termini al resto della stringa di ricerca.
- P.es., nella ricerca che segue, saranno ricercati prima e raggruppati i termini tra parentesi e poi sarà cercato il secondo concetto

### **(teenager\* OR " teen" OR adolescen\* OR "youth " OR "young adult") AND depression**

*[N.B. L'esempio citato utilizza asterisco e virgolette, trattati più avanti]*

• Il nesting viene usato anche quando si è interessati a diversi aspetti di un argomento, p.es. l'analisi sia dei sintomi che del trattamento di una malattia: (symptoms OR treatment) AND schizophrenia <sup>26</sup>